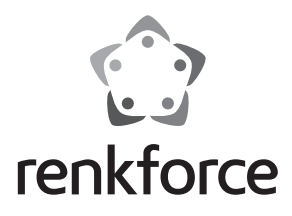

 $\circledcirc$  **Istruzioni** 

# **Adattatore seriale USB 2.0**

 **N. ord. 1360254**

### **Uso previsto**

Questo prodotto serve per collegare un dispositivo con interfaccia RS232 (9pol. SubD) a un'interfaccia USB di un PC. Il cavo di prolunga USB serve a colmare la distanza tra il PC e i dispositivi con interfaccia RS232.

Per motivi di sicurezza e omologazione (CE) non è consentito lo spostamento fatto autonomamente e/o la modifica dell'apparecchio. Ogni altro uso diverso da quanto descritto in precedenza non è consentito e può provocare danni al prodotto. Inoltre, sussistono i rischi associati quali cortocircuiti, incendio, scosse elettriche ecc. Leggere attentamente le seguenti istruzioni e conservarle per futura consultazione.

#### **Fornitura**

- Adattatore seriale USB 2.0
- Cavo di collegamento USB
- Mini CD (driver e istruzioni)
- Istruzioni

#### **Indicazioni di sicurezza**

**La garanzia decade in caso di danni dovuti alla mancata osservanza delle presenti istruzioni! Non ci assumiamo alcuna responsabilità per danni consequenziali!**

**Non ci assumiamo alcuna responsabilità in caso di danni a cose o a persone causati da un utilizzo inadeguato o dalla mancata osservanza delle indicazioni di sicurezza. In tali casi decade ogni diritto alla garanzia.**

- Il prodotto non è un giocattolo e deve essere tenuto fuori dalla portata dei bambini!
- Osservare anche le istruzioni di sicurezza e di funzionamento degli altri dispositivi a cui è collegato il dispositivo.
- Il prodotto non può essere sottoposto a forte sollecitazione meccanica.
- Il prodotto non può essere esposto a temperature estreme, raggi solari diretti, forti vibrazioni o sollecitazione meccanica.
- Lavori di manutenzione, regolazione e riparazione devono essere eseguiti esclusivamente da un tecnico o da un centro assistenza specializzato.
- In caso di domande che non trovano risposta in questo manuale d'uso, non esitate a contattare il nostro servizio clienti o altro specialista.

#### **Funzionamento**

- 1. Accendere il PC e inserire il CD driver nel lettore CD-ROM del PC.
- 2. Collegare lo spinotto USB del adattatore seriale a una porta USB disponibile del PC. Il LED blu sulla parte superiore dell'adattatore si accende. Se necessario, utilizzare il cavo di prolunga USB.
- Installare il driver dal CD seguendo le istruzioni sullo schermo. Per ulteriori informazioni consultare le istruzioni in lingua inglese sul CD-ROM.
- 4. Al termine dell'installazione, collegare un dispositivo con interfaccia DB9 all'adattatore seriale.

### **Smaltimento**

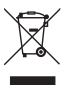

 Dispositivi elettronici sono materiali riciclabili e non possono essere smaltiti nei rifiuti domestici.

 Alla fine del suo ciclo di vita, smaltire il prodotto in conformità alle normative vigenti in materia.

## **Dati tecnici**

Requisiti di sistema............................ da Windows ME e superiori ........................................................ da Mac OS 8.6 da Linux 2.4 Standard USB..................................... 2.0 / 1.1 Velocità di trasferimento dati........... 1 Mbps Connessioni......................................... USB / DB9 (D-Sub DE9) Chip-Set............................................... FTDI / FT232RL Lunghezza cavo.................................. 1 m Temperatura di funzionamento........ da 0 °C a +70 °C Dimensioni (L x A x P)........................ 35 x 15 x 67 mm (adattatore)

Peso...................................................... 27 g (adattatore)

Questa è una pubblicazione da Conrad Electronic SE, Klaus-Conrad-Str. 1, D-92240 Hirschau (www.conrad.com). Tutti i diritti, compresa la traduzione sono riservati. E vietata la riproduzione di qualsivoglia genere, quali fotocopie, microfilm o memo-<br>rizzazione in attrezzature per l'elaborazione elettronica dei dati, senza il perm © Copyright 2015 by Conrad Electronic SE. V1\_0615\_01/HD

(E